updated October 15, 2021

### **OVERVIEW**

Course Management (CM) is a single database that houses all components of course management across the university. The system was launched in March 2019 and became the university's front-end system for receiving course and semester class schedule information into the Student Information System (SIS), which is the source system for student-facing platforms such as <u>SSOL</u> (Student Services Online), <u>DOC</u> (Directory of Classes), and <u>Vergil</u>. CM has four components (or Modules): Course Proposal, Inventory, Course Catalog, <u>Semester Schedule</u>.

- The Office of the Registrar is the CM system administrator.
- Academic Program Administrators are the main users in the CM system.
- School Registrars are no longer involved in the actual creation of courses (or 'course shells') in CM or entering semester classes schedules for a given semester.

### USER ACCESS ISSUES - Send an email to registrar@columbia.edu

### **REGISTRAR'S RESOURCES**

- The Office of the Registrar maintains a website with <u>useful SIS information</u> and a <u>Course</u> <u>Management User Guide</u> - an valuable resource for learning to navigate the system.
- 2. Web pages are updated with new release notes and specific guidance from the Registrar during the planning period prior to a semester start.
- 3. <u>Calendar link to Course Management Office Hours</u> hosted by the Registrar's Office.

### TRAINING VIDEO & CM DEMONSTRATION:

- SPS Course Proposals Training Zoom Recording, October 2021
- <u>CM Registrar's Demo Zoom Recording</u>

### QUESTIONS

- Course issues and requests for specific classrooms coursemanagement@columbia.edu
- All other registrar questions contact registrar@columbia.edu
- Any other questions (course materials, instructional support) send a request via Zendesk

### SPS COURSE MANAGEMENT QUICK-START GUIDE

*This Quick-start Guide is intended to provide additional assistance, over and above the Registrar's Resources and the demonstration zoom recording above. This document will be updated periodically.* 

- 1. <u>Semester Schedule module</u>
- 2. <u>Course Proposals module</u>
  - a. <u>Propose a New Course</u>
  - b. <u>Propose a Change to a Course</u>

updated October 15, 2021

### SEMESTER SCHEDULE MODULE

The Semester Schedule is the list of course sections that are offered to students each semester. Departments/Programs enter classes into the Semester Schedule module of Course Management to make them available for student registration.

Program Administrators are responsible for managing their department(s)'s Semester Schedules. School-level Administrators are able to see all the schedules of all departments within their School and are able to make changes needed to Sessions and Courses.

Once a Program CPS has been approved by Academic Affairs and new courses have been approved by COI, Program staff create the *Semester Schedule* in Course Management. Follow the steps below:

- Go to: sis.columbia.edu
- Log in with your Columbia UNI and password, and complete the DUO Authentication
- Once logged in, you will see the main menu

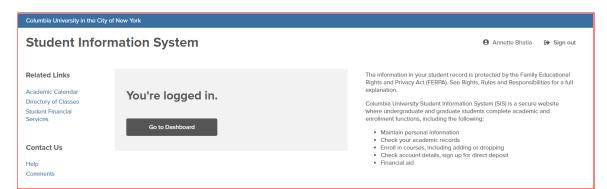

- Click on 'Go to Dashboard', then click on 'Course Management'
- Then click on 'Semester Schedule'

|              |                                                                                                    | <b>:</b>                                                                                                    |                                 |                                                                                             | İ                                                                       |
|--------------|----------------------------------------------------------------------------------------------------|----------------------------------------------------------------------------------------------------|---------------------------------|---------------------------------------------------------------------------------------------|-------------------------------------------------------------------------|
| *            | Course                                                                                                 | Inventory                                                                                                    | Program/Policy                  | Course                                                                                      | Semester                                                                |
|              | Proposals                                                                                              | All courses, including                                                                                          | Proposal                        | Catalog                                                                                     | Schedule                                                                |
| ш<br>        | Committee on Instruction<br>course approval process.<br>Propose new courses<br>and changes to existing | active and inactive,<br>offered presently or in<br>the past by every School<br>or Program of the<br>University. | School and Department programs. | Programs and Courses<br>offered by each School<br>or Program in specific<br>academic years. | Department and Program<br>schedules for specific<br>academic semesters. |
| ۵            | courses offered by your<br>School or Program.                                                          | 2                                                                                                    | La                              |                                                                                             |                                                                         |
|              | \$                                                                                                    |                                                                                                    |                                 |                                                                                             |                                                                         |
| https://fron | Academic<br>Administration                                                                             |                                                                                                    |                                 |                                                                                             |                                                                         |

updated October 15, 2021

• The next screen displays the programs & departments, based on user access level. If there is more than one program in the list, select the appropriate program or 'Filter by Department'

| Columbia University in the City of New York      |
|--------------------------------------------------|
| Student Information System                       |
| Semester Schedule                                |
| Choose a department below for list of schedules. |
| Filter by Department                             |
|                                                  |
| Filter by Course                                 |
| ACTUARIAL SCIENCE<br>ACTU                        |
| AMERICAN LANGUAGE PROGRAM<br>AMLP                |
| APPLIED ANALYTICS<br>APAN                        |
| AUDITING<br>AUDT                                 |
| BER BER                                          |
| BIOETHICS<br>BIET                                |
| CONTRUCTION ADMINISTRATION<br>CNAD               |
| Cerc                                             |

• Select the appropriate term for the semester schedule you are creating.

| Columbia University in the C | City of New York           |                      |  |  |  |
|------------------------------|----------------------------|----------------------|--|--|--|
| Student Info                 | Student Information System |                      |  |  |  |
| Semester Schedule > ACT      |                            |                      |  |  |  |
| 2021 •                       | Our Classes                | Cross Listed Classes |  |  |  |
| Spring                       | Summer                     | Fall                 |  |  |  |
| COLUMBIA U                   |                            | Y                    |  |  |  |

updated October 15, 2021

#### **Creating the Semester Schedule**

Administrators can **Clone a Schedule** (duplicate) from a previous term or **Start a Semester Schedule from Scratch**.

<u>Clone a Schedule</u> - Navigate to the historical semester schedule that you want to clone. Cloning will copy the entire schedule, including instructors, meeting days & times, and other information.

- 1. At the top of the navigation, select the desired term to view the prior schedule.
- 2. Click the button titled, **'Clone Schedule'** and complete the information requested in the pop-up box.
  - a. **Tip**: Do <u>not</u> activate the cloned courses as this limits the edits you can make to a section.

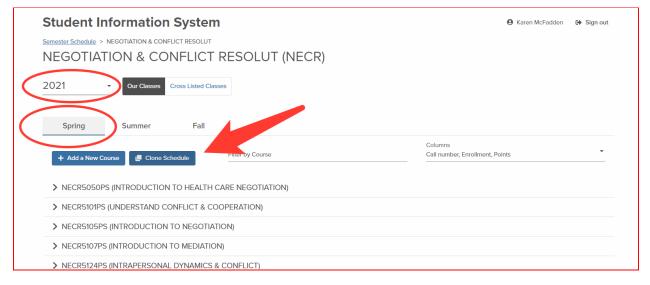

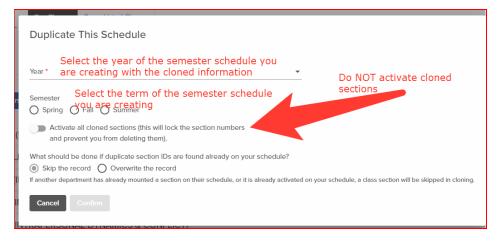

#### updated October 15, 2021

- 3. Active v. Inactive Cloning
  - a. There are options to clone all sections as Inactive or Active. The Registrar recommends cloning to an <u>inactive</u> schedule. Once sections are activated, you cannot delete them or change the section numbers. This will allow you to review all the section details before they post to the Directory of Classes and SSOL.
- 4. Course Changes
  - a. \*\*All Course changes submitted via the Proposal workflow should be done BEFORE cloning or creating the Semester Schedule.\*\*\*
- 5. Once you submit the request, do not refresh your browser. The process will take up to 10 minutes depending on the size of the schedule.
  - a. Once complete, navigate back to the new term you are creating and proceed with reviewing and/or adding sections.
- 6. Once cloning is complete, navigate back to term you are creating and proceed with reviewing and/or adding sections.
- 7. To add additional courses and/or sections to your schedule, follow the instructions outlined in the 'Creating a Schedule from Scratch' section below.

<u>Create a Schedule from Scratch</u> - To create a Semester Schedule from a scratch, courses are added one by one.

1. Start by selecting the term and year of the Semester Schedule to be created.

| Spring        | Summer | Fall    |
|---------------|--------|---------|
| + Add a New C | ourse  | chedule |

- Click the, '+ Add a New Course' button.
- Scroll to find the course you want to add or type in the course title or SUBJ# until it appears. You must hit your ENTER key to initiate the search process.

a. The courses that

appear are those that

| er by Course           |                                                  |                   |                           |        |        |
|------------------------|--------------------------------------------------|-------------------|---------------------------|--------|--------|
| Owned by Offe          | red by                                           |                   |                           |        |        |
| Course Identifier      | Title                                            | Subject           | Semester Offered          | Points | Status |
| ACTU5030K / ACTU5030PS | INTRO TO LIFE INSURANCE                          | ACTUARIAL SCIENCE | Spring 2014 - Fall 2020   | 3.00   | Active |
| ACTU5281K / ACTU5281P5 | THEORY OF INTEREST                               | ACTUARIAL SCIENCE | Fall 2015 - Fall 2021     | 3.00   | Active |
| ACTU5580K / ACTU5580PS | FINANCIAL MARKETS AND<br>MANAGEMENT FOR INSURERS | ACTUARIAL SCIENCE | Summer 2018 - Fall 2021   | 3.00   | Active |
| ACTU5590K / ACTU5590PS | FINANCIAL MGMT FOR<br>LARGER INSURERS            | ACTUARIAL SCIENCE | Summer 2018 - Summer 2018 | 1.50   | Active |
| ACTU5610K / ACTU5610PS | PREDICTIVE MODELING                              | ACTUARIAL SCIENCE | Summer 2016 - Fall 2019   | 1.50   | Active |
| ACTU5619K / ACTU5619PS | PENSIONS                                         | ACTUARIAL SCIENCE | Spring 2015 - Fall 2021   | 3.00   | Active |
| ACTU5620K / ACTU5620PS | PENSIONS & ERISA                                 | ACTUARIAL SCIENCE | Spring 2012 - Fall 2018   | 3.00   | Active |
| ACTU5621K / ACTU5621PS | INVESTMENT & ALM FOR<br>ACTUARIES                | ACTUARIAL SCIENCE | Fall 2013 - Fall 2021     | 3.00   | Active |
|                        |                                                  |                   |                           |        |        |

are approved and "owned" by the program.

updated October 15, 2021

- 4. Once the desired course is located, click the checkbox in the column, **'Add to Schedule'**. The course will then appear in the semester schedule for the term.
- 5. Multiple courses can be added at the same time using the checkboxes in the **'Add to Schedule'** column on the right side of the 'Add a New Course' window.
- 6. If the program needs to add a brand new course to the Semester Schedule and the course does not appear in the course list, please contact <u>sps-coi@columbia.edu</u>.
  - a. The SPS COI Administrator will check to ensure the course is COI-approved.
  - b. Once COI-approved, program staff use the Course Proposals module in CM to submit the course via the **'Propose a New Course'** option.
  - c. Once the program completes the submission, a notification is sent to the COI Administrator, who reviews the course and processes the approval in CM. Once approved is logged in CM, the course is automatically added to the program's Course Inventory.

Once all courses are added to a schedule, it will look like this:

| Columbia University in the City of New York                                                                                                |                                         |
|----------------------------------------------------------------------------------------------------|-----------------------------------------|
| Student Information System         Semester Schedule > ACTUARIAL SCIENCE         ACTUARIAL SCIENCE (ACTU)         2021       • Our Classes | Ο Annette Bhatla 🗘 Sign out             |
| Spring Summer Fall                                                                                                    |                                         |
| + Add a New Course Course Course Course                                                                                                    | Columns Call number, Enrollment, Points |
| ACTU5281PS (THEORY OF INTEREST)                                                                                                    |                                         |
| > ACTU5580PS (FINANCIAL MARKETS AND MANAGEMENT FOR INSURERS)                                                                               |                                         |
| > ACTU5619PS (PENSIONS)                                                                                                    |                                         |
| > ACTU5621PS (INVESTMENT & ALM FOR ACTUARIES)                                                                                              |                                         |
| > ACTU5821PS (ACTUARIAL METHODS I)                                                                                                    |                                         |
| > ACTU5822PS (ACTUARIAL METHODS II)                                                                                                    |                                         |
| > ACTU5823PS (ACTUARIAL MODELS)                                                                                                    |                                         |

- 7. **Creating Individual Sections** After adding all courses to a schedule, individual class sections must be created.
  - Click the title of the course, then click, '+ Add a Section'.
  - The **'Create a New Section'** dialog box will appear.

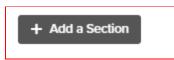

• Set section details such as enrollment cap, meeting times, instructor, and class rules, etc.

updated October 15, 2021

| + Add a New Course                                                                                                 | Filter by Course     |            | Columns<br>Call number, Enrollment, Points<br>— | •            |
|----------------------------------------------------------------------------------------------------|----------------------|------------|-------------------------------------------------|--------------|
| <ul> <li>ACTU5281PS (THEORY OF INTEREST)<br/>View in course inventory</li> <li>Class Name / Section No.</li> </ul> | Call number          | Enrollment | Points                                          |              |
| > 001                                                                                                    | 13711                | 0 / 30     | 3.00 - 3.00                                     | :            |
| Duncan Szeto (ds3134), Lina Xu (lx2143)                                                                            |                      |            |                                                 | 🕑 Edit class |
| + Add a Section                                                                                                    |                      |            |                                                 |              |
| > ACTU5580PS (FINANCIAL MARKETS AND M                                                                              | ANAGEMENT FOR INSURE | RS)        |                                                 |              |

**'+ Add a Section'** data fields:

- Section Code: Depending on the modality, section codes must begin with one of the following:
  - $\circ$  D = Online (ex. D01)
  - $\circ$  H = Hybrid (ex. H01)
  - 0 = Campus (ex. 001)
- Term Session: Full term, Block week etc
- Enrollment status: sets Waitlist Rules
  - 'Open for Enrollment' = Auto-fill Waitlist (waitlist students automatically added to section when seat becomes available)
  - 'Registration Block' = Self-managed waitlist (Students are individually added to the section)
  - Closed for Online Registration DO NOT USE

| ection code<br>01                                                                                                    |           |
|----------------------------------------------------------------------------------------------------|-----------|
|                                                                                                    |           |
| is code must be unique to each section of the course.                                                                                                    | 3/3       |
| ourse type                                                                                                    |           |
| ECTURE (LC)                                                                                                    | -         |
|                                                                                                    |           |
| erm session *<br>ULL TERM COURSE: 09/07 to 12/13                                                                                                    | *         |
| JLL TERM COURSE: 09/07 10 12/15                                                                                                    |           |
| lass description                                                                                                    |           |
|                                                                                                    |           |
| lass identifier                                                                                                    |           |
| CTU5281K001                                                                                                    |           |
|                                                                                                    |           |
|                                                                                                    |           |
| nrollment status *                                                                                                    |           |
| nroilment status *<br>pen for Enroilment (auto-fill waitlist)                                                                                                    | •         |
|                                                                                                    | •         |
| pen for Enrollment (auto-fill waltilist)<br>nee registration begins, walt list settings are managed in SSOL.                                                                                                    | •         |
| pen for Errollment (auto-fill waitlist)<br>ner registration begins, wait list settings are managed in SSOL<br>rrollment cap *                                                                                                    | •         |
| pen for Erroliment (auto-fill waitlist)<br>nee registration begins, wait list settings are managed in SSOL<br>nroliment cap *<br>0                                                                                                   | •         |
| pen for Errollment (auto-fill waitlist)<br>ner registration begins, wait list settings are managed in SSOL<br>rrollment cap *                                                                                                    | •         |
| pen for Erroliment (auto-fill waitlist)<br>nee registration begins, wait list settings are managed in SSOL<br>nroliment cap *<br>0                                                                                                   | •         |
| pen for Errollment (auto-fill waitlist)<br>ner registration begins, wait list settings are managed in SSOL.<br>nrollment cap *<br>0<br>aximum number of students that can register for the class.                                    | •         |
| pen for Enrollment (auto-fill waitlist) nee registration begins, wait list settings are managed in SSOL. rrollment cap * 0 aximum number of students that can register for the class. xpected Final Enrollment * 0 0                 | •<br>this |
| pen for Enrollment (auto-fill waitilist)<br>nce registration begins, wait list settings are managed in SSOL<br>nrollment cap *<br>0<br>aximum number of students that can register for the class.<br>spected Final Enrollment *<br>0 | •<br>this |
| pen for Enrollment (auto-fill waitlist) nee registration begins, wait list settings are managed in SSOL. rrollment cap * 0 aximum number of students that can register for the class. xpected Final Enrollment * 0 0                 | this      |

- 'Enrollment Cap' set enrollment cap for the class section
- 'Method of Instruction' select all that apply: Online, Hybrid, In Person
  - If the appropriate method of instruction is not available in the drop-down menu, submit a request to add the instructional method via the <u>'Propose a Change to a Course'</u> function in the Course Proposals module.
    - Once the request is approved, navigate back to the Schedule and make updates as needed.
- 'Grading Scale' Select 'School of Professional Studies' from drop down
- 'Allow students to opt to take class Pass/D/Fail' - SPS does not allow for pass fail courses with very few exceptions, if you have questions about the course grading, please contact sps-coi@columbia.edu).

| To add Topics that are not listed, contact your COI or Inventory administrator.                                                                                                    |                                                                                   |
|----------------------------------------------------------------------------------------------------|-----------------------------------------------------------------------------------|
| Topics title                                                                                                    |                                                                                   |
| Regional content *                                                                                                    |                                                                                   |
| N/A                                                                                                    |                                                                                   |
| Select a region if at least 25% of the course pertains to that area. If not applicable, sele                                                                                                    | ect N/A.                                                                          |
| Method of instruction *                                                                                                    |                                                                                   |
| In-Person                                                                                                    |                                                                                   |
|                                                                                                    |                                                                                   |
|                                                                                                    |                                                                                   |
| Grading Mode                                                                                                    |                                                                                   |
| Standard (School-Specific Grading System)                                                                                                    |                                                                                   |
| Standard (School-Specific Grading System)<br>Students are enrolled in this class and you cannot change the Grading Mode. Please ema                                                                                                    |                                                                                   |
| Standard (School-Specific Grading System)<br>Students are enrolled in this class and you cannot change the Grading Mode. Please ema<br>if it is incorrect.<br>Allow students to opt to take class Pass/D/Fail?*                                                                                                    |                                                                                   |
| Standard (School-Specific Grading System)<br>Students are enrolled in this class and you cannot change the Grading Mode. Please ema<br>if it is incorrect.<br>Allow students to opt to take class Pass/D/Fall? *<br>No                                                                                                    | il registrar@columbia.edu for assistance                                          |
| Standard (School-Specific Grading System)<br>Students are enrolled in this class and you cannot change the Grading Mode. Please ema<br>if it is incorrect.<br>Allow students to opt to take class Pass/D/Fail? *<br>No<br>For more information about this option, please visit https://registrar.columbia.edu/cont                 | il registrar@columbia.edu for assistance                                          |
| Standard (School-Specific Grading System)<br>Students are enrolled in this class and you cannot change the Grading Mode. Please ema<br>if it is incorrect.<br>Allow students to opt to take class Pass/D/Fail? *<br>No<br>For more information about this option, please visit https://registrar.columbia.edu/cont                 | il registrar@columbia.edu for assistance                                          |
| Standard (School-Specific Grading System)<br>Students are enrolled in this class and you cannot change the Grading Mode. Please ema<br>if it is incorrect.<br>Allow students to opt to take class Pass/D/Fail?*<br>No<br>For more information about this option, please visit https://registrar.columbia.edu/cont<br>Course Points | il registrar@columbia.edu for assistance                                          |
| Standard (School-Specific Grading System) Students are enrolled in this class and you cannot change the Grading Mode. Please ema if it is incorrect. Allow students to opt to take class Pass/D/Fail?* No For more information about this option, please visit https://registrar.columbia.edu/cont Course Points Minimum points    | il registrar@columbia.edu for assistance<br><br>ent/grade-options#pass-d-fail-p-f |
| Standard (School-Specific Grading System)<br>Students are enrolled in this class and you cannot change the Grading Mode. Please ema<br>if it is incorrect.<br>Allow students to opt to take class Pass/D/Fail?*<br>No<br>For more information about this option, please visit https://registrar.columbia.edu/cont<br>Course Points | il registrar@columbia.edu for assistance                                          |
| Standard (School-Specific Grading System) Students are enrolled in this class and you cannot change the Grading Mode. Please ema if it is incorrect. Allow students to opt to take class Pass/D/Fail?* No For more information about this option, please visit https://registrar.columbia.edu/cont Course Points Minimum points    | il registrar@columbia.edu for assistance<br><br>ent/grade-options#pass-d-fail-p-f |
| Standard (School-Specific Grading System) Students are enrolled in this class and you cannot change the Grading Mode. Please ema if it is incorrect. Allow students to opt to take class Pass/D/Fail?* No For more information about this option, please visit https://registrar.columbia.edu/cont Course Points Minimum points    | il registrar@columbia.edu for assistance<br><br>ent/grade-options#pass-d-fail-p-f |
| Students are enrolled in this class and you cannot change the Grading Mode. Please email if it is incorrect. Allow students to opt to take class Pass/D/Fail?* No For more information about this option, please visit https://registrar.columbia.edu/cont Course Points Minimum points                                            | il registrar@columbia.edu for assistance<br><br>ent/grade-options#pass-d-fail-p-f |

- **'Instructors'** Ensure that all faculty are hired and uploaded into the CM system. If you have co-instructors, you can assign them each a percentage of the course they are responsible to teach.
  - <u>Adding New Instructors to CM</u>: If an Instructor is available in the list, send Name, UNI, and DOB (if available) to <u>registrar@columbia.edu</u> to request a CM Instructor record be created. Once the record is created, navigate back to the course section in CM and update the Instructor data field.
- **'Class Rules'** a program can limit students in the section to only those in the program.
  - The first layer should always be limited to only 'SP - School of Professional Studies'

| nstructors                                                                                           |                                                          |    |
|----------------------------------------------------------------------------------------------------|----------------------------------------------------------|----|
| Duncan Szeto                                                                                         | Primary   Adjunct   100%                                 | ~  |
| Lina Xu                                                                                              | Teacher I 0%                                             | ~  |
| + Add a new instructor                                                                               |                                                          |    |
|                                                                                                    |                                                          |    |
|                                                                                                    |                                                          |    |
| leetings                                                                                             |                                                          |    |
| lass Rules                                                                                           |                                                          |    |
| no Class Rules are added to the class, the class<br>SOL.                                             | will be open to all students for registration in         |    |
| + Add a new class rule                                                                               |                                                          |    |
| Class Fees                                                                                           |                                                          |    |
| dd a Fee                                                                                             |                                                          |    |
| ype to find a class fee                                                                              |                                                          |    |
| o create a new fee or update the amount of an existing fee, e<br>mount, and 4-character Charge Code. | mail sfsbilling@columbia.edu. Include the fee Descriptio | n, |
|                                                                                                    |                                                          |    |
|                                                                                                    |                                                          |    |
| otes                                                                                                 |                                                          |    |

updated October 15, 2021

- You can also add class rules/restrictions in the notes.
- After completing the form, hit **'Save Class'** at the bottom of the form.
  - Clicking 'Save Class' will not activate your course in the DOC.
- If you are ready to have the section published to the DOC, you need to scroll back to the top of the form and toggle the **'Class Active'** button to push live.

| Instructor permission required<br>When students try to register for the class, a pop-up will apper<br>in SSOL asking if they have instructor permission to register. |              |
|----------------------------------------------------------------------------------------------------|--------------|
|                                                                                                    |              |
| in SSOL asking if they have instructor permission to register.                                                                                                    | ar           |
|                                                                                                    |              |
| Once students confirm by selecting "Yes", they will be register                                                                                                    | ed           |
| for the class.                                                                                                    |              |
| Do not select this if the Enroliment Status is set to 'Faculty Chost                                                                                                 | e <b>n.'</b> |
| Hide section                                                                                                    |              |
| Class will not appear in the Directory of Classes.                                                                                                    |              |
| Requires a Room for the Final Exam                                                                                                    |              |

If you need to edit the section information at a later time, click on the ellipsis (three dots) to the right of the section row information, and then click on **'Edit Class'**.

| Student Information System<br>Semester Schedule > STRATEGIC COMMUNICATION<br>STRATEGIC COMMUNICATION |                  |            | Ø Karen McFadden                           | 🕒 Sign out |
|----------------------------------------------------------------------------------------------------|------------------|------------|--------------------------------------------|------------|
| 2022 • Our Classes Cross Listed Classe                                                               | 15               |            |                                            |            |
| Spring Summer Fall                                                                                   |                  |            |                                            |            |
| + Add a New Course                                                                                   | Filter by Course |            | Columns<br>Call number, Enrollment, Points | Ţ          |
| ✓ COMM5020PS (STRATEGIC STORYTELLER)<br>View in course inventory                                     |                  |            |                                            |            |
| Class Name / Section No.                                                                             | Call number      | Enrollment | Points                                     | $\frown$   |
| > H01                                                                                                |                  | 0/30       | 3.00 - 3.00                                | :          |
| Don Waisanen (dw2767) Room: T                                                                        | BD -             |            | Mo 6:10 PM - 8:00 PM                       |            |
| + Add a Section                                                                                      |                  |            |                                            |            |

<u>PLEASE NOTE</u>: Rooms are assigned by the Registrar's Office. If the option for a classroom comes up please select **'REGISTRAR ASSIGNED'**.

updated October 15, 2021

### COURSE PROPOSALS MODULE

The Course Proposals module provides a way for Schools to manage the creation of new courses and changes to existing courses. The module includes workflow management and approval chains for courses, including the ability to manage courses that are owned by more than one department/program or school. The CM Course Proposals module must be used to process the approvals of all (1) new courses, (2) redeveloped courses, and (3) revisions to information associated with existing courses in Course Management. Once a course is fully approved in CM, it is automatically added to the course Inventory and becomes available in the <u>Semester Schedule</u> module.

At SPS, the <u>Curriculum Management and Course Proposals process</u> is initiated each summer by <u>Program</u> <u>Curriculum Committees (PCCs)</u>.

- 1. PCCs conduct an <u>Annual Curriculum Review (ACR) and develop a Curriculum</u> <u>Improvement Plan (CIP)</u>.
- 2. The CIP includes a Course Proposals Worksheet that is submitted for approval to the Senior Associate Dean (SAD) of Academic Affairs.
- 3. Once a new course proposal or redesign/redevelopment has been approved, program staff may begin entering information into the Course Proposals module of CM. Follow the steps below:
- Go to: <u>sis.columbia.edu</u>
- Log in with your Columbia UNI and password, and complete the DUO Authentication
- Once logged in, you will see the main menu

| Columbia University in the City of New York                                                                                   |                                      |                                                                                                    |  |  |
|----------------------------------------------------------------------------------------------------|--------------------------------------|----------------------------------------------------------------------------------------------------|--|--|
| Student Inform                                                                                                    | nation System                        | 🕒 Annette Bhatia 🛛 🔂 Sign out                                                                                                    |  |  |
| Related Links<br>Academic Calendar<br>Directory of Classes<br>Student Financial<br>Services<br>Contact Us<br>Help<br>Comments | You're logged in.<br>Go to Dashboard | The Information in your student record is protected by the Family Educational<br>Rights and Privacy Act (FERPA). See Rights, Rules and Responsibilities for a full<br>explanation.<br>Columbia University Student Information System (SIS) is a secure website<br>where undergraduate and graduate students complete academic and<br>enrollment functions, including the following:<br>• Maintain personal information<br>• Check your academic records<br>• Enroll in courses, including or dropping<br>• Check account details, sign up for direct deposit<br>• Financial aid |  |  |

- Click on 'Go to Dashboard', then click on 'Course Management'
- Then click on 'Course Proposals'

updated October 15, 2021

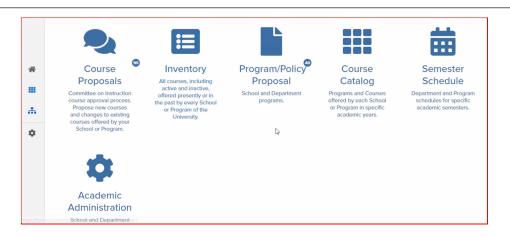

• Select the blue button that applies to the course: (1) <u>'Propose a New Course'</u> or (2) <u>'Propose a</u> <u>Change to a Course'</u>.

|   | Columbia University in the City of Ne | ew York                 |                   |                       |                      |            |
|---|---------------------------------------|-------------------------|-------------------|-----------------------|----------------------|------------|
|   | Student Informa                       | ation System            | ı                 |                       | Karen McFadden       | 🕒 Sign out |
| * | Course Manage                         | ment                    |                   |                       |                      |            |
|   | Propose a New Course                  | Propose a Change to a C | burse             |                       |                      |            |
|   | My Proposals 💿 Prop                   | osals for Review 📧      | Proposals for App | proval 🕦 🛛 All Propos | als Course Inventory |            |
|   |                                       |                         |                   |                       |                      |            |
|   | Filter by Keyword                     | Departr                 | nent              | Subject               | Status               |            |
|   |                                       | port table              |                   |                       |                      |            |
|   | No proposals displayed.               |                         |                   |                       |                      |            |

- <u>IMPORTANT NOTE</u>: all changes to course information must be processed through the CM Course Proposals module -- this includes changes that do not require COI approval, such as correcting grammatical errors in the course descriptions.
  - The SPS CM Administrator will receive an automatic CM notification, review, and approve the change in the system.
  - The <u>New & Existing Course Change Roadmap one-pager</u> provides a high-level overview of how to manage new courses and course changes.
  - For more information related to the types of changes that require COI approval, please reference the <u>Course and Program Change Policy</u>.

updated October 15, 2021

#### Propose a New Course

• Click the **'Propose a New Course'** button

| Student Information System             | m                    |                    | 🕒 Karen McFadden 🛛 🕩 Sign out |
|----------------------------------------|----------------------|--------------------|-------------------------------|
| Course Management                      |                      |                    |                               |
| Propose a New Course                   | Course               |                    |                               |
| My Proposals O Proposals for Review 18 | Proposals for Approv | al 😗 All Proposals | Course Inventory              |
| Filter by Keyword                      | Department           | Subject            | Status                        |
| Print selected                         |                      |                    |                               |
| No proposals displayed.                |                      |                    |                               |

- **'Proposal Name**' please use the naming convention below to facilitate the review process in CM. The data entered is used in notification emails and the Proposals dashboards.
  - [3- or 4-digit Program Code] [proposed 4-digit course code] [Title of proposed course]
  - Click the blue **'Create proposal'** button

| pc   | Propose a New Course                                                  |     |
|------|-----------------------------------------------------------------------|-----|
| s fi | Proposal name *<br>SUSC 4050 GIS for Sustainable Science              | als |
| ent  | Summary of new course used in notification to reviewers and approvers |     |
| ıble | Create proposal Dismiss window                                        |     |

• Each new course proposal requires 4 pages to be completed

|    | Pending Proposals > [4-digit Program Code] [groposed 4-digita course code] [Title of proposed cou<br>New: [4-digit Program Code] [proposed 4-dig<br>[Title of proposed course]                                                 |             |   | ode] | Draft / Edits Requir |
|----|----------------------------------------------------------------------------------------------------|-------------|---|------|----------------------|
| *  | 0 0 0                                                                                                    |             | 4 |      |                      |
| ÷. | Proposal Name *<br>[4-digit Program Code] [proposed 4-digita course code] [Title of proposed course]<br>Summary of new course or modification - used in notification to reviewers and approvers                                |             |   |      |                      |
|    | Rationale for Proposal                                                                                                    | 11          |   |      |                      |
|    | Include reason for new course or specific changes to an existing course. For SPS courses, include a rationale for how the<br>course fits the program learning objectives. For new Barnard courses, write in N/R or new course. | 0 /<br>4000 |   |      |                      |
|    | Owner(s) *<br>Add an owner                                                                                                    |             |   |      |                      |

 'Rationale for Proposal' - brief description of how the course fits with the program learning objectives.

- **'Owner(s)**' enter the SPS program that owns the course as well as any other department/school that need access to the course for Semester Scheduling.
  - CM introduces a new concept of multiple department and/or School course ownership
  - The Course may be added to a Semester Schedule by any Owner listed
  - Additional owners may be added by the current Course Owner added via the <u>'Propose a</u> <u>Change to a Course' workflow</u>
    - Example: SPS Columbia Summer Team can request to be added as a co-owner to a CC/GS course if they would like to mount the course for the summer. The course will be routed for approval by both CC/GS COI and SPS COI. Once it is approved by both, either department will be able to list the class (A&S department in Spring/Fall and Summer Session in the Summer).

| 1 AN CAPITAL MANAGEMENT (HCM)                 | d an owner              |  |
|-----------------------------------------------|-------------------------|--|
| Department(s) or School(s) offering a course. |                         |  |
|                                               |                         |  |
| Subject *                                     | Course Number *         |  |
| Type to find a subject                        | ie: 1000                |  |
| Course qualifier *                            | Course qualifier II *   |  |
| Select a value                                | Select a value          |  |
| Course name                                   | Course identifier       |  |
| ie: ECON1000                                  |                         |  |
| Subject + Course Number                       | Course Name + Qualifier |  |
| Course identifier II                          |                         |  |
|                                               |                         |  |

- **'Subject'** for SPS Masters degree programs and ALP enter the SPS academic Program
  - For Pre-College and Columbia Summer, enter the appropriate Subject code based on the disciplinary content of the course
- **'Course Number'** select a number that is not currently in use. If an existing course number is selected, an error message will appear. For questions related to course numbers, contact the Office of the Registrar and reference resources on the Registrar's website.
  - 5000 = graduate courses
  - 4000-5000 = undergraduate & graduate courses
  - 1000-3999 = undergraduate
  - Zero-credit course should be assigned a number that starts with 0 (ex: 0999)
- 'Course qualifier' & 'Course qualifier II' (legacy, prefix before the course number)
  - For SPS MS, MPS and Pre-College courses
    - Select: K (Course qualifier) and PS (Course qualifier II) 5000+ = MS/MPS
  - For ALP, select Z and PS

updated October 15, 2021

- For Audit, select O and PS
- 'Course name', 'Course identifier', 'Course identifier II' automatically generated
- 'Course official title' course title that appears in Directory of Classes; limited to 255 characters

| 1 Amme + Qualifier II                                                                             | 3 4                                                                  |
|---------------------------------------------------------------------------------------------------|----------------------------------------------------------------------|
| Course official title *                                                                           | Transcript title *                                                   |
| Title that will appear in the Directory of Classes. System<br>currently supports 40 characters.   | 0 / 255 Title that will appear on official University transcripts. 0 |
| Topics course                                                                                     |                                                                      |
| Non-academic course used to charge tuition o                                                      | or grant a student status                                            |
| Course available for repeat enrollment<br>Most undergraduate courses may not be repeated with the | e exception of select multi-topic courses.                           |
| First offered term *                                                                              | Term(s) offered                                                      |
| Year(s) Offered                                                                                   |                                                                      |
|                                                                                                   | ·                                                                    |

- **'Transcript title'** restricted to 30 characters in order to fit onto the standard Columbia two-column transcripts.
- **'Topics course**' toggle- Only used for 'topics courses', moving the toggle to the right allows a subtitle to be added
- **'Non-academic Course used to charge tuition or grant a student status' toggle** Programs may use non-academic 'courses' to maintain students' enrollment status or charge tuition. Course Points should be set to 0 (zero) and required fields left as N/A.
  - $\circ$   $\,$  Rarely used by SPS. Consult the Registrar before using this toggle.
- **'Course available for repeat enrollment'** toggle Refers mainly to independent study, residency, and some multi-topics courses. Moving the toggle to the right allows a program to add the number of times a student can take a course for credit.
- **'First offered term'** enter the first term the course will be offered for student registration.
- 'Term(s) offered' select one or more terms indicating when the program will offer the course.
- 'Year(s) Offered' select whether the course will be offered 'Every' year or only during 'Even' or 'Odd' years.

| irst offered term *                   | Term(s) offered<br>▼                                                                    |
|---------------------------------------|-----------------------------------------------------------------------------------------|
| ear(s) Offered                        | •                                                                                       |
| <b>pen to *</b><br>dd an organization |                                                                                         |
|                                       | ourse sections onto their schedule. Registration rules will be determined at the schedu |
|                                       |                                                                                         |

• **'Open to'** - enter the Schools whose students are the target audience for the course. Departments at School(s) listed will be able to cross-list course sections onto their schedule.

- This list is separate from **'Class Rules'**, which are determined in **'Semester Schedules'** on individual class sections. On the **'Semester Schedule'**, there is the option to **'add/edit Class Rules by Schools and Programs'**.
- After completing page 1, you may 'Save as Draft', 'Preview Proposal' or go to the 'Next Page'

|        | burse Type(s) *<br>Id an Course Type                                                                                                    |               |                                               |                     |        |
|--------|----------------------------------------------------------------------------------------------------|---------------|-----------------------------------------------|---------------------|--------|
| For    | CC-GS Courses, 4 point Lectures must have a 0 point Discuss<br>d list this Course as a co-requisite course.                                    | sion Course a | ssociated as a co-requisite. Please propose a | separate Discussion | Course |
| Th are | ourse Points<br>e Minimum/Maximum Points values should be the<br>e able to choose the appropriate points for their er<br>e Points at 0 (zero). |               |                                               |                     |        |
|        | Minimum Points *                                                                                                    |               | Maximum Points *                              |                     |        |
|        |                                                                                                    | 0             |                                               |                     | 0      |

- 'Course Type' select the appropriate description from the drop-down list.
  - The most commonly used course types at SPS are Lecturer, Seminar, Practicum, Internship, and Independent Study.
- 'Course Points' Courses with fixed points should have these two values set to be the same.
  - Variable points should be used only for courses where students are able to choose the appropriate points for their enrollment during registration. Variable points cannot be altered on the Schedule.
  - Non-credit courses should have Points set to 0 (zero).
  - Click and drag the dot to set the number of points, or hover your cursor over the point value to reveal up and down arrows which can be used to set the points.
- 'Notes for Students Regarding Points' The data in this field can be used for reference in the Inventory and on School bulletins
- **'Method of Instruction'** Annual reporting by the Office of the University Provost requires reporting on the way classes are taught.
  - Multiple values can be selected in this field.
  - <u>NOTE</u>: Only values selected/approved in Inventory will be available for Schedule Administrators to select when mounting the Course on the Semester Schedule.

| None None                     |
|-------------------------------|
| Classroom (0% online)         |
| Hybrid (less than 20% online) |
| Hybrid (20 to 79% online)     |
| Hybrid (more than 80% online) |

updated October 15, 2021

#### • Hours

- **'Classroom Hours, 'Lab/Recitation/Other Hours', 'Out of Class Time'** Enter the appropriate values for the course (hours per week)
  - Instructional hours should reflect Points awarded for the course. For example, in a typical 15 week semester, a 3-point course would include roughly 3 hours per week of in-class instruction (comprising lecture, recitation, lab, etc.), and at least 6 hours of work expected outside of class. The relative proportions of in-class and out-of-class time can vary by course, with justification.
- 'In Class Hours' & 'Total Time (In Class Hours + Out of Class Time)' auto-calculated

| Hours                                                                                                 |                                                                                                    |                                                                                                    |
|----------------------------------------------------------------------------------------------------|----------------------------------------------------------------------------------------------------|----------------------------------------------------------------------------------------------------|
| class instruction (comprising lecture, recitation, lab, et<br>can vary by course, with justification. | he course. For example, in a typical 15 week semester, a 3-p.<br>c.), and at least 6 hours of work expected outside of class. T<br>columbla.edu/coursepoints for additional guidance on Cours | he relative proportions of in-class and out-of-class time                                                                               |
| Classroom Hours *                                                                                     | Lab/Recitation/Other Hours *                                                                                                    | In Class Hours                                                                                                    |
| Numbers in increments of 0.5 only                                                                     | + Numbers in increments of 0.5 only                                                                                                    | <ul> <li>Total In-Class Instructional Hours; Number of hours per<br/>week that the student spends in class, recitation, etc.</li> </ul> |
| Out of Class Time *                                                                                   | Total Time (In Class Hours + Out of Class Time)                                                                                                    |                                                                                                    |
| Numbers in increments of 0.5 only                                                                     | Number of hours that students will spend per week IN<br>TOTAL, both inside and outside of class, to complete course<br>requirements. (Note: should be equal to roughly 3x points.)            |                                                                                                    |
| Class Meeting(s)<br>+ Add Meeting Pattern                                                             |                                                                                                    |                                                                                                    |
| Expected Final Enrollment Number *                                                                    |                                                                                                    |                                                                                                    |
| Numbers in increments of 1 only                                                                       |                                                                                                    |                                                                                                    |
| Course has more than one section                                                                      |                                                                                                    |                                                                                                    |
| Course fee<br>Course Fees will be determined and posted as part of the te                             | erm Schedule(s).                                                                                                    |                                                                                                    |
| Off campus location                                                                                   |                                                                                                    |                                                                                                    |
| < Prev                                                                                                | ious Page Save as Draft Preview Proposal 1                                                                                                    | Next Page >                                                                                                    |

- **'Class Meeting Plan'** indicates the proposed meeting structure of a course.
  - Use the '+Add Meeting Pattern' to provide relevant details for.
    - Meeting Type
    - Weeks
    - Number of meetings per week
    - Number of minutes per meeting
  - <u>Example</u>: the standard SPS MS lecture format is 14 weeks, 1 meeting/week, 120 minutes/meeting.

| iss Meeting(s)                  |  |   |
|---------------------------------|--|---|
| LECTURE                         |  | , |
| Class Meeting Type *<br>LECTURE |  | - |
| Weeks *                         |  |   |
| Number of meetings per week *   |  |   |
| Number of minutes per meeting * |  |   |
| Remove Save                     |  |   |
| Add Meeting Pattern             |  |   |

- **'Expected Final Enrollment Number'** number of students expected to take the class per term (after registration change of program period, ie: add/drop)
- 'Course Fee' toggle moving the toggle to the right opens a dialog box to enter 'Course Fee Notes' add information about planned course fees, including type and amount. Course Fees will be finalized at the Semester Schedule-level and can vary by section by editing/updated Class Fees.
- **'Off campus location'** toggle moving the toggle to the right opens a dialog box to enter Location Details.

| Nur        | nbers in increments of 1 only                                                          |
|------------|----------------------------------------------------------------------------------------|
| $\bigcirc$ | Course has more than one section                                                       |
|            | Course fee<br>urse Fees will be determined and posted as part of the term Schedule(s). |
|            | Off campus location                                                                    |
|            | Off Campus Location Details                                                            |
|            |                                                                                        |
|            |                                                                                        |

- After completing page 2, you may go to 'Previous Page', 'Save as Draft', 'Preview Proposal' or go to the 'Next Page'
- Page 3 includes a series of toggle buttons to indicate various attributes of the course.

| Instructor permission required for enrollment  |             |  |
|------------------------------------------------|-------------|--|
| This course is only offered as Pass/Fail       |             |  |
| Enrollment Restrictions and Priorities *       |             |  |
|                                                | 11          |  |
|                                                | 0 / 100     |  |
| Requirement for Majors                         |             |  |
| Requirement for Majors in other departments    |             |  |
| Elective for students enrolled in the program  |             |  |
| Selective for students enrolled in the program |             |  |
| < Previous Page Save as Draft Preview Proposal | Next Page > |  |

- 'Instructor permission required for enrollment' use if appropriate;
  - Example Independent Study
- **'This course is only offered as Pass/Fail'** use if appropriate
- 'Requirement for Majors' toggle to indicate any program required 'core course'
- 'Requirement for Majors in other departments' -
- 'Elective for students enrolled in the program' toggle to indicate a program elective
- **'Selective for students enrolled in the program'** toggle to indicate a program selective
- After completing page 3, you may go to 'Previous Page', 'Save as Draft', 'Preview Proposal' or go to the 'Next Page'. Page 4 is the final page of the proposal
- **'Course Associations'** Course Management introduces a structure for relating courses to one another, such as indicating pre-requisites or co-requisites.
  - At this phase of the project SIS replacement project, Course Management is primarily capturing these relationships and they will not have any impact on student registration or advising.
  - The relationships will become important in Phase II of the SIS replacement project when the new enrollment engine is launched.
  - Click '+ New Course Association'

     indicate important relationships
     between the proposed course
     and other courses.
  - There are 4 different types of **Course Associations** 
    - See next page for Course Association chart

| Course Associations<br>Pre-requisites   Co-Requisites   Meets Together   Year-Long Courses |         |
|--------------------------------------------------------------------------------------------|---------|
| Non-Course Prerequisites                                                                   | li      |
|                                                                                            | 0 / 255 |
| Instructors                                                                                |         |
| + Add Instructor                                                                           |         |
|                                                                                            |         |
| Syllabus                                                                                   |         |
| Allowed file types are PDF, doc and docx. File size smaller than 5 MB.                     |         |

### updated October 15, 2021

 Course Associations - Prerequisites | Corequisites | Year-Long Courses | Meets Together

System Optional

Course Management introduces a structure for relating courses. At this phase of the project, Course Management is primarily capturing these relationships and they will not have any impact on student registration or advising. The relationships will become important in Phase II of the SIS replacement project when the new enrollment engine is launched.

| Course Association               | Definition                                                                                                    | Inventory                                                                                                    | Schedule                                                                                                    |
|----------------------------------|----------------------------------------------------------------------------------------------------|----------------------------------------------------------------------------------------------------|----------------------------------------------------------------------------------------------------|
| Year-Long                        | A course that is<br>broken into two<br>courses and taught<br>over a year.<br>(e.g., SOCWT7811<br>and SOCWT77812)                                                   | Courses are linked as<br>Year-Long Courses<br>Each Course will<br>have separate points,<br>hours, and syllabi                                                                              | Departments are<br>responsible for<br>mounting each of the<br>Courses in the<br>appropriate schedule;<br>students are<br>responsible for<br>registering correctly                                                                       |
| Meets Together /<br>Swing Course | Courses that will be<br>taught at the same<br>time, location, and<br>by the same<br>instructor<br>(e.g., SIPA 4000<br>and Law 4000;<br>Math 4005 and<br>Math 6005) | Courses are linked as<br>Meets Together<br>Courses have<br>different titles, and<br>possibly different<br>requisites, Owners,<br>Schools, syllabi,<br>assignments,<br>subjects, and points | Class Sections can be<br>linked as Meets<br>Together<br>Each Class listed in the<br>Schedule will have<br>separate Rules,<br>Waitlists, and points<br>Location, Dates,<br>Instructor, and Times<br>will be the same for<br>both Classes |
| Co-Requisites                    | Courses that must<br>be taken during the<br>same semester<br>(e.g., Chemistry<br>Lecture + Lab)                                                                    | Courses may be<br>linked as Co-<br>requisites                                                                                                    | Schedule<br>Classes can be linked<br>as Co-requisites or<br>Companion Classes<br>(e.g., Lecture + Lab<br>component)                                                                                                    |
| Pre-Requisites                   | Requirements that<br>must be met before<br>a Course can be<br>taken<br>Can be a Course,<br>an exam, or prior<br>exposure or<br>experience in a<br>subject          | Pre-requisite Course<br>is linked to Course as<br>a Pre-Requisite<br>- non-Course<br>requisites are<br>entered via text                                                                    | (future phase<br>students will not be<br>able to register for the<br>Course until the pre-<br>requisite is satisfied)                                                                                                    |

 'Create a Course Association' by select the radio button to indicate the Course Association type

- 'Course' Type keyword to find a course
- Click the **Save** button

| Create a Course Association                                                          |  |  |  |  |
|--------------------------------------------------------------------------------------|--|--|--|--|
| Type * <ul> <li>co-requisite ) pre-requisite ) meets together ) year long</li> </ul> |  |  |  |  |
| Course *<br>Type keyword to find a course                                            |  |  |  |  |
| Save Dismiss window                                                                  |  |  |  |  |

- **'Non-Course Prerequisites'** Text field to capture non-course pre-requirements (e.g., high-school class, or test scores).
- **'Instructors'** Existing Instructors can be found by searching by uni or Name.
  - New instructors can be noted on the Proposal form, along with a CV upload. This <u>will not</u> create a uni or account for the instructor.
  - See <u>Adding New Instructors</u> for information on getting a new Instructor listed on Proposal and Schedule.
- **'Syllabus'** upload the COI-approved syllabus as a PDF, doc, or docx file. File size < 5 MB.
- **'Course Description'** descriptions can accept rich text edits and hyperlinks. The data entered here will not be passed back to the SIS mainframe but can be synced with schools' catalogs, bulletins, and registration systems. Limited to 4000 characters.
- 'Preview Proposal' review the proposal for accuracy and completeness.

|                    | 0/255                                                               |
|--------------------|---------------------------------------------------------------------|
|                    |                                                                     |
| Instructors        |                                                                     |
|                    |                                                                     |
| + Add Instr        | uctor                                                               |
|                    |                                                                     |
|                    |                                                                     |
| Syllabus           |                                                                     |
|                    |                                                                     |
| UI                 | pload a Syllabus file                                               |
|                    | lowed file types are PDF, doc and docx. File size                   |
| sm                 | naller than 5 MB.                                                   |
|                    |                                                                     |
|                    |                                                                     |
| Course Descrip     |                                                                     |
| BIU                | 60 mg   1= ==                                                       |
|                    |                                                                     |
| This is a test of  | ourse for CM                                                        |
|                    |                                                                     |
|                    |                                                                     |
|                    |                                                                     |
|                    |                                                                     |
|                    |                                                                     |
|                    |                                                                     |
|                    |                                                                     |
|                    |                                                                     |
| Information that i | is shown in the catalog and bulletin. Maximum characters: 36 / 4000 |
|                    |                                                                     |
|                    | < Previous Page Save as Draft Preview Proposal                      |
|                    |                                                                     |

| Student Information System                                                                                                    | \rm 🛛 Karen M    | lcFadden 🕞 Sign out |
|----------------------------------------------------------------------------------------------------|------------------|---------------------|
| Pending Proposals >(3- or 4-digit Program Code] [proposed 4-digit course code] [Title of proposed course]<br>New: [3- or 4-digit Program Code] [proposed 4-digit course<br>proposed course] | code] [Title     | e of Proviow        |
| This is a preview of the proposal that you just created. Please review this page thoroughly.<br>Your proposal is not submitted for review until you hit the submit button.                  | Continue Editing | Submit the Proposal |
| Submitted by<br>kan2008@columbia.edu                                                                                                    |                  |                     |
| Proposal ID<br>36250                                                                                                    |                  |                     |
| Owner(s)<br>NEGOTIATION & CONFLICT RESOLUT                                                                                                    |                  |                     |
| Course Identifier<br>NECR5555PS / NECR5555K                                                                                                    |                  |                     |
| Subject<br>NECR - NEGOTIATION & CONFLICT RESOL                                                                                                    |                  |                     |
| Course Official Title<br>Test course for training                                                                                                    |                  |                     |
| Transcript Title<br>test course for training                                                                                                    |                  |                     |

- Click **'Continue Editing'** to correct or add content.
- When the proposal is accurate and complete, Click 'Submit the Proposal'
- Once submitted, a 'New Course Proposal' will have a status of 'Pending Department Review'
- CM users with 'Department Reviewer' permissions review the course and take one of three actions: 'Deny' or 'Request Edits' or 'Mark Proposal As Reviewed and Submit for Approval'
- Once Submitted for Approval, the new course is sent to the COI Administrator for final review.

| ACTIVITY              |              |                                                   | kan2008 |
|-----------------------|--------------|---------------------------------------------------|---------|
| Deny                  | equest Edits | Mark Proposal As Reviewed and Submit for Approval |         |
| Comments<br>Add Comme |              | Status                                            |         |
| Add Comme             |              |                                                   |         |

updated October 15, 2021

#### Propose a Change to a Course

• Click the **'Propose a Change to a Course'** button

| Student Information System & Karen McFadden & Sign |                      |                    |                  |  |  |  |  |  |
|----------------------------------------------------|----------------------|--------------------|------------------|--|--|--|--|--|
| Course Management                                  |                      |                    |                  |  |  |  |  |  |
| Propose a New Course                               |                      |                    |                  |  |  |  |  |  |
| My Proposals O Proposals for Review 18             | Proposals for Approv | al 😗 All Proposals | Course Inventory |  |  |  |  |  |
| Filter by Keyword                                  | Department           | Subject            | Status 👻         |  |  |  |  |  |
| Print selected Export table                        |                      |                    |                  |  |  |  |  |  |
| No proposals displayed.                            |                      |                    |                  |  |  |  |  |  |

- **'Proposal name'** enter a proposal name using a convention similar to the one below. Data entered is used in notification emails and the Proposals dashboards.
  - [Change or Reactive or Deactive]: [what is being changed about course]
    - <u>Example 1</u>: Change: updated course description to correct typos
    - <u>Example 2</u>: Deactivate: elective with low enrollments
- 'Proposal type' click the 'Change', 'Reactivate', or 'Deactivate' radio button
- **'Course'** begin typing the name of the course or the course code and hit 'enter'. Select the appropriate course from the list

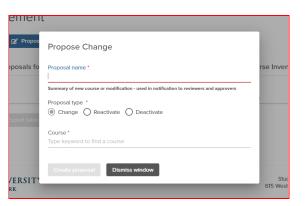

- 'Effective Start Date' enter the date the course change becomes effective
- Click 'Create proposal'

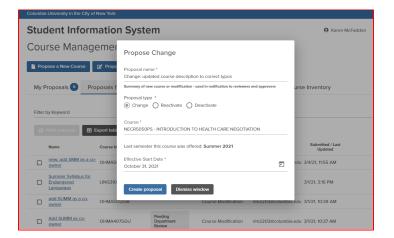

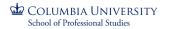

updated October 15, 2021

• Each course change proposal requires 4 pages to be completed

| hange: Change: updated course desc<br>course descent<br>me: updated course duociption to correct typod<br>me: updated course duociption to correct typod<br>me: updated course duociption to correct typod<br>me: updated course duociption to correct typod<br>MECR-NEGOTATION & CONFLICT RESOLF (MECR) (MECR) (MECR) (MECR)<br>MECR-NEGOTATION & CONFLICT RESOLF<br>MECR-NEGOTATION & CONFLICT RESOL<br>Course qualifier<br>MECRSSSS<br>MECRSSSSS<br>MECRSSSSS<br>MECRSSSS<br>MECRSSSS<br>MECRSSSSS<br>MECRSSSSS             | •                                                                                                    | R5050PS | / Edits / |
|----------------------------------------------------------------------------------------------------|----------------------------------------------------------------------------------------------------|---------|-----------|
| In the set of the course denoifiption to correct typo]  Serverpg '  NEGOTIATION & CONFLICT RESOLUT PACCIN O  ALDITING (AUDITING (AUDITING) Add an corr syndhised account of the confliction to involvement and approved adapted adapted account of the confliction resolution account of the confliction resolution account of the confliction resolution account of the confliction resolution account of the confliction resolution account of the confliction resolution account of the confliction resolution account of the confliction resolution account of the confliction account of the conflictio                                                                                                    | Course Number<br>5050<br>Course qualifier II *<br>P5- School of Professional Studies                                      |         |           |
| Second Names *  age: updated Course description to correct typo]  mercers and protections and description to correct typo]  MEDITING ALCONFLICT RESOLUT PACINE © ALDITING AUDITI © Add an own Apartments or Strongs entring a course.  Second Course spatiation  Second Course Strongs entring a course.  Course qualifier  E. School of Photescional Studies  Course qualifier  E. School of Photescional Studies  Course qualifier  E. School of Photescional Studies  Course qualifier  E. School of Photescional Studies  Course qualifier  E. School of Photescional Studies  Exercise name  RECESSOOC  Exercise Name to Course Name to Course Name to Course  Field Studies  RECENTION TO HELITH CARE NEGOTIATION  Partment of the Studies  Partment of the Studies Studies  Partment of the Studies  Partment of the                                                                                                    | Course Number<br>5050<br>Course qualifier II *<br>P5- School of Professional Studies                                      |         |           |
| nge: updated course description to correct typos   Dennet()*  NIGOTATION & CONFLICT RESOLUT NACE() (INCOF)  Add on over  hyperhenet() of School() othering a cause.  Solidjied  deEcer. NEGOTIATION & CONFLICT RESOL  Course spatifier  (School of Photosolonal Stations  Course sidentifier  (Course identifier  (Course identifier                                                                                                    | Course Number<br>5050<br>Course qualifier II<br>PS - School of Professional Studies<br>Course identifier II<br>NECRESSOPS | 4/4     |           |
| Add an own syn of new course or modification - used in notification is insidentific and approvers  Amorphy  MEGOTIATION & CONFLICT RESOLUT (MICR)  Add an own wpartmentifie of Schoolp antering a cause.  Addiged  Add an own wpartmentifie of Schoolp antering a cause.  Addiged  Add an own wpartmentifie of Schoolp antering a cause.  Addiged  Add an own wpartmentifie of Schoolp antering a cause.  Addiged  Add an own wpartmentifie of Schoolp antering a cause.  Addiged  Add an own wpartmentifie of Schoolp antering a cause.  Addiged  Add an own wpartmentifie of Schoolp antering a cause.  Addiged  Add an own wpartmentifie of Schoolp antering a cause.  Addiged  Add an own wpartmentifie of Schoolp antering a cause.  Addiged  Add an own wpartmentifie of Schoolp antering a cause.  Addiged  Add an own wpartmentifie of Schoolp antering a cause.  Add an own wpartmentifie of Schoolp antering a cause.  Add an own wpartmentifie of Schoolp antering a cause.  Add an own wpartmentifie of Schoolp antering a cause.  Add an own wpartmentifie of Schoolp antering antering ante                                                                                                    | Course Number<br>5050<br>Course qualifier II<br>PS - School of Professional Studies<br>Course identifier II<br>NECRESSOPS | 4/4     |           |
| Nencepg* NEGOTATION & CONFLICT RESOLUT (NICR) ALDOTING ALDOT Add on own paparenetig or Schooly offering a course.                                                                                                    | Course Number<br>5050<br>Course qualifier II<br>PS - School of Professional Studies<br>Course identifier II<br>NECRESSOPS | 4/4     |           |
| NEGONATION & CONFLICT RESOLT PAICE, Q ALLOTTING PURCH, Q Add an over<br>experimentation of Schoolig ethning a cause.  Addject decer. NEGOTIATION & CONFLICT RESOL Course qualifier ECROSOS Course advecting Course identifier Resolfice Course identifier Resolfice Course identifier Resolfice Course identifier Resolfice Resolfice Course identifier Resolfice Resolfice Resol                                                                                                    | Course Number<br>5050<br>Course qualifier II<br>PS - School of Professional Studies<br>Course identifier II<br>NECRESSOPS | 4/4     |           |
| NEGONATION & CONFLICT RESOLT PAICE, Q ALLOTTING PURCH, Q Add an over<br>experimentation of Schoolig ethning a cause.  Addject decer. NEGOTIATION & CONFLICT RESOL Course qualifier ECROSOS Course advecting Course identifier Resolfice Course identifier Resolfice Course identifier Resolfice Course identifier Resolfice Resolfice Course identifier Resolfice Resolfice Resol                                                                                                    | Course Number<br>5050<br>Course qualifier II<br>PS - School of Professional Studies<br>Course identifier II<br>NECRESSOPS | 4/4     |           |
| Independ<br>Sector Anti-Construct RESOL<br>Course qualifier<br>- School of Photosolonal Studies<br>Course name<br>& CRESOSO<br>RECRESOSO<br>RECRESOSOS<br>RECRESOSOS<br>RECRESOSOS<br>RECRESOSOSO<br>RECRESOSOS<br>RECRESOSOSO<br>RECRESOSOS<br>RECRESOSOS<br>RECRESO | 000<br>Course qualifier II *<br>PS - School of Professional Studies<br>Course identifier II<br>NECRE.0500PS               | 4/4     |           |
| HECR - NEGOTIATION & CONFLICT RESOL Course qualifier ( School of Professional Studies Course name (C.SCHOOL OF Professional Studies) Course name (C.SCHOOL OF COURSE NUMBER COURSE NUMBER COURSE NUM                                                                                                    | 000<br>Course qualifier II *<br>PS - School of Professional Studies<br>Course identifier II<br>NECRE.0500PS               | 4/4     |           |
| HECR - NEGOTIATION & CONFLICT RESOL Course qualifier ( School of Professional Studies Course name (C.SCHOOL OF Professional Studies) Course name (C.SCHOOL OF COURSE NUMBER COURSE NUMBER COURSE NUM                                                                                                    | 000<br>Course qualifier II *<br>PS - School of Professional Studies<br>Course identifier II<br>NECRE.0500PS               | 4/4     |           |
| ECR - NEGOTIATION & CONFLICT RESOL      Course qualifier     E - School of Professional Studies      Course name     ECROSO     Course Number     Course Number     Course Nume - Qualiter  res official tifs *      COURCINCT OF LEATH CARE NEGOTIATION      Her aleman the Ducktor of Chaes. Soften country second: 40      20 255.                                                                                                    | 000<br>Course qualifier II *<br>PS - School of Professional Studies<br>Course identifier II<br>NECRE.0500PS               | 4/4     |           |
| C. School of Professional Studies  Course name CS0555 Course Name Course Name                                                                                                    | PS - School of Professional Studies<br>Course identifier II<br>NECREOSOPS                                                 | 4/4     |           |
| C. School of Professional Studies  Course name CS0555 Course Name Course Name                                                                                                    | PS - School of Professional Studies<br>Course identifier II<br>NECREOSOPS                                                 |         |           |
| Course name Course identifier Course identifier Course identifier RiccESSOSO Course Name - Qualiter Course Name - Qualiter Course Name -                                                                                                    | Course identifier II<br>NECR5050P5                                                                                        |         |           |
| ECR5050     NECR5050K     Course Name     Course Name     Course Nam     Course Nam     Course Nam     Course Nam     Cou                                                                                                    | NECR5050PS                                                                                                    |         |           |
| ECR5050     NECR5050K     Course Name     Course Name     Course Nam     Course Nam     Course Nam     Course Nam     Cou                                                                                                    | NECR5050PS                                                                                                    |         |           |
| rso official title * south to HEALTH CARE NEGOTIATION Net Healther CARE NEGOTIATION 29/25.                                                                                                    | Courso Name + Qualifier II                                                                                                |         |           |
| RODUCTION TO HEALTH CARE NEGOTIATION 20/255 20/255                                                                                                    |                                                                                                    |         |           |
| RODUCTION TO HEALTH CARE NEGOTIATION                                                                                                    |                                                                                                    |         |           |
| hal will appear in the Directory of Classes. System currently supports 40 39 / 255                                                                                                    | Transcript title *<br>INTRODUCTION TO HEALTH CARE NE                                                                      |         |           |
|                                                                                                    | Title that will appear on official University transcripts.                                                                | 30/30   |           |
| Autra.                                                                                                    |                                                                                                    |         |           |
| Topics course                                                                                                    |                                                                                                    |         |           |
| Non-academic course used to charge tuition or grant a student status                                                                                                    |                                                                                                    |         |           |
| Course available for repeat enrollment<br>undergraduate courses may not be repeated with the exception of select multi-lopic course                                                                                                    | _                                                                                                    |         |           |
| undergraduate coasies may not be repeated with the takiption of select man-topic coasies                                                                                                    | K2.                                                                                                    |         |           |
| First offered term Term(s) offered                                                                                                    | Year(5) Offered                                                                                                    |         |           |
| Summor 2014                                                                                                    |                                                                                                    | -       |           |
| Dpen to 1                                                                                                    |                                                                                                    |         |           |
| SCHOOL OF PROFESSIONAL STUDIES (SPEC) (2) Add an organization                                                                                                    |                                                                                                    |         |           |
| Departments at Schoolis) listed will be able to cross-list course sections onto their schedule. Registratic                                                                                                    | on rules will be determined at the schedule-level.                                                                        |         |           |
|                                                                                                    |                                                                                                    |         |           |

- On page 1, the following fields can be updated
  - 'Proposal Name'
  - **'Owners'** add or remove course owners
  - 'Course qualifier II' -
  - **'Course official title'** title that appears in Directory of Classes; limited to 255 characters
  - **'Transcript title'** restricted to 30 characters
  - 'Topics course' toggle moving the toggle to the right allows a subtitle to be added
  - 'Non-academic Course used to charge tuition or grant a student status' toggle -Programs may use non-academic 'courses' to maintain students' enrollment status or charge tuition. Course Points should be set to 0 (zero) and required fields left as N/A.

- **'Course available for repeat enrollment'** toggle Refers mainly to independent study, residency, and some multi-topics courses. Moving the toggle to the right allows a program to add the number of times a student can take a course for credit.
- **'Term(s) offered'** click the down arrow to change when the course will be offered.
- **'Year(s) Offered'** click the down arrow to change when the course will be offered ('Every' year or only during 'Even' or 'Odd' years).
- **'Open to'** change the Schools whose students are the target audience for the course.
- After completing page 1, select the appropriate button at the bottom of the page 'Save as a Draft' or 'Preview Proposal' or 'Next Page'
- On page 2, review the series of fields and enter changes as appropriate

| 2                                                                                                    | 0                                                                                                    | 0                                                                                                    |
|----------------------------------------------------------------------------------------------------|----------------------------------------------------------------------------------------------------|----------------------------------------------------------------------------------------------------|
| <b>rse Type(s) *</b><br>MINAR ② Add an Course Type                                                                                                    |                                                                                                    |                                                                                                    |
| C-GS Courses, 4 point Loclures must have a 0 point Discussion (                                                                                                    | Course associated as a co-requisite. Please propose a separate Discussion Co                                                                                                    | urse and list this Course as a co-requisite course.                                                                                                    |
| n course type *                                                                                                    |                                                                                                    |                                                                                                    |
| EMINAR                                                                                                    |                                                                                                    |                                                                                                    |
|                                                                                                    |                                                                                                    |                                                                                                    |
| urse Points<br>Minimum/Maximum Points values should be the sam                                                                                                    | te for Courses with fixed Points. Points should vary only when st                                                                                                    | udents are able to choose the appropriate points                                                                                                    |
| heir enrollment during registration. Non-credit course                                                                                                    | es can be created by leaving the Points at 0 (zero).                                                                                                    |                                                                                                    |
| finimum Points *                                                                                                    | Maximum Points*                                                                                                    |                                                                                                    |
|                                                                                                    | 3.00                                                                                                    | 3.00                                                                                                    |
|                                                                                                    |                                                                                                    |                                                                                                    |
| Notes For Students Regarding Points                                                                                                    |                                                                                                    |                                                                                                    |
|                                                                                                    | 11                                                                                                    |                                                                                                    |
|                                                                                                    | 0 / 100                                                                                                    |                                                                                                    |
|                                                                                                    |                                                                                                    |                                                                                                    |
| od of instruction *                                                                                                    |                                                                                                    |                                                                                                    |
| sroom (0% online)                                                                                                    |                                                                                                    |                                                                                                    |
| uctional hours should reflect Points awarded for the<br>s instruction (comprising lecture, recitation, lab, etc.),<br>vary by course, with justification.                                                                                                    | course. For example, in a typical 15 week semester, a 3-point cc<br>and at least 6 hours of work expected outside of class. The rela<br>mbia.edu/coursepoints for additional quidance on Course Point                                                                                                    | ative proportions of in-class and out-of-class time                                                                                                    |
| ucional hours should rollect Points awarded for the<br>instruction (comprising locture, recitation, lab, etc.),<br>way by course, with justification.<br>CC-GS Courses, please wish <u>https://www.college.cok</u><br>Classroom Hours *                                                                                                    | and at least 6 hours of work expected outside of class. The rela<br><u>unbia.edu/coursepoints</u> for additional guidance on Course Point<br>Lab/Recitation/Other Hours *                                                                                                    | tive proportions of in-class and out-of-class time<br>ts and Instructional Hours.<br>In Class Hours                                                                   |
| s instruction (comprising locture, echtation, lab, etc.),<br>way by course, with justification.<br>CC-GS Courses, please visit <u>https://www.college.cok</u><br>Zassroom Hours *<br>2.00                                                                                                    | and at least 6 hours of work expected outside of class. The reli<br>umbia.edu/coursepoints for additional guidance on Course Point<br>Lab/Recitation/Other Hours *<br>2.00                                                                                                    | tive proportions of in-class and out-of-class time<br>ts and Instructional Hours.<br>In Class Hours<br>4.00                                                           |
| uctional hours should reflect Points awarded for the<br>instruction (comprising locture, recitation, lab, etc.),<br>any by course, while justification.<br>CC-GS Courses, please visit <u>https://www.college.coh</u><br>20sorsom Hours *<br>2000                                                                                                    | and at least 6 hours of work expected outside of class. The rela<br><u>unbia.edu/coursepoints</u> for additional guidance on Course Point<br>Lab/Recitation/Other Hours *                                                                                                    | tive proportions of in-class and out-of-class time<br>ts and Instructional Hours.<br>In Class Hours                                                                   |
| culoral hours should reflect Points awarded for the<br>instruction (comprising locature, recitation, lab, etc.),<br>any by course, while highlighted the<br>CCGS Courses, please with <u>https://www.college.cok</u><br>lassroom Hours*<br>.00<br>under of hours per week that the students spend with<br>instructor in the classroom.                                                                                                    | and at least 6 hours of work expected outside of class. The relation of the set of the relation of the set of the relation of the set of the set of the se | tive proportions of in-class and out-of-class time<br>ts and Instructional Hours.<br>In Class Hours<br>4.00<br>Tela Is Class Instructional Hours, Namber of hours per |
| uctional hours should reflect Points awarded for the<br>instruction (comprising locture, recitation, lab, etc.),<br>way by course, with justification.<br>CC-GS Courses, please visit <u>https://www.collega.cob</u><br>Jassroom Hours *<br>100<br>Jassroom Hours per week hall the students spend with<br>in instructor in the classroom.                                                                                                    | and at least 6 hours of work expected outside of class. The relation of the relation of the re | tive proportions of in-class and out-of-class time<br>ts and Instructional Hours.<br>In Class Hours<br>4.00<br>Tela Is Class Instructional Hours, Namber of hours per |
| ucional hours should rollect Points awarded for the<br>instruction (comprising locture, recitation, lab, etc.),<br>way by course, with justification.<br>CC-GS Courses, please wish <u>https://www.college.cok</u><br>Classroom Hours *                                                                                                    | and at least 6 hours of work expected outside of class. The relation of the relation of the re | tive proportions of in-class and out-of-class time<br>ts and Instructional Hours.<br>In Class Hours<br>4.00<br>Tela Is Class Instructional Hours, Namber of hours per |
| Licional hours should reflect Points awarded for the<br>instruction (comprising locture, recitation, lab, etc.),<br>way by course, please viait <u>https://www.collinge.col.</u><br>2.lassroom Hours *<br>.00<br>Laberto of hours ye week hall the students spend with<br>the restactor in the classroom.                                                                                                    | and at least 6 hours of work expected outside of class. The relation is a state of the relation of the relation of the relatio | tive proportions of in-class and out-of-class time<br>ts and Instructional Hours.<br>In Class Hours<br>4.00<br>Tela Is Class Instructional Hours, Namber of hours per |
| Licional hours should reflect Points awarded for the<br>instruction (comprising locture, resitation, lab, etc.),<br>way by course, while highfielding.<br>CCGS Courses, please with <u>higher/www.college.col.</u><br>2000 anthor of hours or week that the students spend with<br>in the decision.<br>Dut of Class Time *<br>100<br>anthor of hours that students will typically spend per week<br>the much be into acted in the restored of the classom.<br>Set the class time is indentic will typically spend per week<br>the much be into acted in the restored of the classom.<br>Set Monte and the into acted of the classom.<br>Set more the new or the rest restored of the classom.<br>Set more the new or the rest restored of the classom. | and at least 6 hours of work expected outside of class. The relation is a state of the relation of the relation of the relatio | tive proportions of in-class and out-of-class time<br>ts and Instructional Hours.<br>In Class Hours<br>4.00<br>Tela Is Class Instructional Hours, Namber of hours per |
| Licional hours should reflect Points awarded for the<br>instruction (comprising lociture, recitation, lab, etc.),<br>any by course, while highlighted<br>instruction (comprising lociture, recitation, lab, etc.),<br>and locitures, please with higher hydrogeneous<br>lasoroom Hours *                                                                                                    | and at least 6 hours of work expected outside of class. The relation is a state of the relation of the relation of the relatio | tive proportions of in-class and out-of-class time<br>ts and Instructional Hours.<br>In Class Hours<br>4.00<br>Tela Is Class Instructional Hours, Namber of hours per |
| Licional hours should reflect Points awarded for the<br>instruction (comprising locitue, recitation, lab, etc.),<br>any by course, pilease visit <u>https://www.college.col.</u><br>2005 Courses, pilease visit <u>https://www.college.col.</u><br>2006 United on the students spend with<br>in extincts in the dustore.                                                                                                    | and at least 6 hours of work expected outside of class. The relation is a state of the relation of the relation of the relatio | tive proportions of in-class and out-of-class time<br>ts and Instructional Hours.<br>In Class Hours<br>4.00<br>Tela Is Class Instructional Hours, Namber of hours per |
| culoral hours should reflect Points awarded for the<br>instructional courses, please visit <u>https://www.colling.col.</u><br>.cc/GS Courses, please visit <u>https://www.colling.col.</u><br>.lastroom Hours *<br>.00<br>Lastroom Hours *<br>.00<br>Lastroom For week hal the students spand with<br>is testisctor in the classroom.                                                                                                    | and at least 6 hours of work expected outside of class. The relation is a state of the relation of the relation of the relatio | tive proportions of in-class and out-of-class time<br>ts and Instructional Hours.<br>In Class Hours<br>4.00<br>Tela Is Class Instructional Hours, Namber of hours per |
| culorial hours should reflect Points awarded for the<br>instructional courses, please viai <u>https://www.colling.col.</u><br>2C-65 Courses, please viai <u>https://www.colling.col.</u><br>Jassroom Hours *<br>.00<br>Linether of hours per week hall the students spend with<br>the testactor in the classroom.                                                                                                    | and at least 6 hours of work expected outside of class. The relation is a state of the relation of the relation of the relatio | tive proportions of in-class and out-of-class time<br>ts and Instructional Hours.<br>In Class Hours<br>4.00<br>Tela Is Class Instructional Hours, Namber of hours per |
| Licional hours should reflect Points awarded for the<br>instructional comprising locature, recitation, lab, etc.,<br>any by course, please visit <u>https://www.collega.col.</u><br>LiceS Courses, please visit <u>https://www.collega.col.</u><br>LiceS Courses, please visit <u>https://www.collega.col.</u><br>Autor Olass Time *<br>100<br>Linter of hours per week that the students spend with<br>in entancier in the Casson.                                                                                                    | and at least 6 hours of work expected outside of class. The relation is a state of the relation of the relation of the relatio | tive proportions of in-class and out-of-class time<br>ts and Instructional Hours.<br>In Class Hours<br>4.00<br>Tela Is Class Instructional Hours, Namber of hours per |
| Lational hours should reflect Points awarded for the<br>instruction (comprising locture, recitation, lab, etc.),<br>any by course, pilease with <u>https://www.collinge.col.</u><br>Lastroom Hours *<br>.00<br>Lastroom Hours *<br>.00<br>Later of tours per week ball the students spand with<br>is instructor in the classroom.                                                                                                    | and at least 6 hours of work expected outside of class. The relations is a state of the relation of the state of the relation of the relation of the relation of the state of the state of  | tive proportions of in-class and out-of-class time<br>ts and Instructional Hours.<br>In Class Hours<br>4.00<br>Tela Is Class Instructional Hours, Namber of hours per |
| Licional hours should reflect Points awarded for the     instruction (comprising lociture, reclution, lab, etc.),     any by course, pileane viait <u>https://www.colling.etc.</u> 2/65 Courses, pileane viait <u>https://www.colling.etc.</u> 13astroom Hours *     .00     Lintter of hours per week that the students spend with     the discourse     which is the discourse     viait the discourse     viait the discourse     sector final Envolument Number *     sets studed final Envolument Number *     ars should not exceed 25.     Ourse has more than one section                                                                                                    | and at least 6 hours of work expected outside of class. The relations is a state of the relation of the state of the relation of the relation of the relation of the state of the state of  | tive proportions of in-class and out-of-class time<br>ts and Instructional Hours.<br>In Class Hours<br>4.00<br>Tela Is Class Instructional Hours, Namber of hours per |

- After completing page 2, select the appropriate button at the bottom of the page 'Previous Page' or 'Save as a Draft' or 'Preview Proposal' or 'Next Page'
- On page 3, review the series of fields and enter changes as appropriate.

| Student Information System                                                                                                    | \varTheta Karen McFadden 🛛 🚱 | Sign |
|----------------------------------------------------------------------------------------------------|------------------------------|------|
| Pending Proposals > Change: updated course description to correct typos > edit<br>Change: Change: updated course description to correct typos - NECR5050 | )PS Draft / Edits Require    | red  |
| 0 0 0                                                                                                    |                              |      |
| Instructor permission required for enrollment                                                                                                    |                              |      |
| This course is only offered as Pass/Fail                                                                                                    |                              |      |
| Enrollment Restrictions and Priorities * NECR ONLY //                                                                                                    |                              |      |
| 97100                                                                                                    |                              |      |
| Requirement for Majors                                                                                                    |                              |      |
| Requirement for Majors in other departments                                                                                                    |                              |      |
| Elective for students enrolled in the program                                                                                                    |                              |      |
| Selective for students enrolled in the program                                                                                                    |                              |      |
| < Previous Page Save as Draft Preview Proposal Next Page >                                                                                               |                              |      |

- After completing page 3, select the appropriate button at the bottom of the page 'Previous Page' or 'Save as a Draft' or 'Preview Proposal' or 'Next Page'
- On page 4, review the series of fields and enter changes as appropriate.

| Student Information System                                                                                                    | Karen McFa             |
|----------------------------------------------------------------------------------------------------|------------------------|
| Pending Proposals > Change: updated course description to correct typos > edit<br>Change: Change: updated course description to correct typos - NECR5050PS | Draft / Edits Required |
| 0 0 0                                                                                                    |                        |
| Course Associations<br>Pre-requisites I Co-Requisites I Meets Together I Year-Long Courses<br>+ New Course Association                                     |                        |
| Non-Course Prerequisites                                                                                                    |                        |
| 0/25                                                                                                    |                        |
|                                                                                                    |                        |
| instructors + Add Instructor                                                                                                    |                        |
| Sylfabus Upload a Syllabus file Allowed file types are PDF, doc and docx. File size smaller than 5 M8.                                                     |                        |
| Course Description*<br>B I U = = =   II II                                                                                                    |                        |
| TEA                                                                                                    |                        |
| Information that is shown in the catalog and bulletin. Maximum characters: 11/4000                                                                         |                        |
| <previous as="" draft="" page="" preview="" proposal<="" save="" td=""><td></td></previous>                                                                |                        |

updated October 15, 2021

- After completing page 4, select the appropriate button at the bottom of the page - **'Previous Page'** or **'Save as a Draft'** or **'Preview Proposal'** 
  - You must 'Preview Proposal' before you can 'Submit the Proposal'
- Once submitted, a Change to a Course", it will have a status of 'Pending Department Review'
- CM users with 'Department Reviewer' permissions review the course and take one of three actions: 'Deny' or 'Request Edits' or 'Mark Proposal As Reviewed and Submit for Approval'
- Once Submitted for Approval, the new course is sent to the COI Administrator for final review.

#### **Course Proposals Dashboard**

- 'My Proposals' includes all Submitted proposal(s) as well as those Saved as a Draft by the user
- 'Proposals for Review' only visible to users with 'Departmental Approvers' permission
- 'Proposals for Approval' only visible to SPS CM permission to process final approval for course proposals

| Course Management                                         |                      |                                 |                     |                      |                             |          |  |
|-----------------------------------------------------------|----------------------|---------------------------------|---------------------|----------------------|-----------------------------|----------|--|
| Propose a New Course                                      |                      |                                 |                     |                      |                             |          |  |
| My Proposals 1 P                                          | proposals for Review | Proposals                       | for Approval 1      | All Proposals        | Course Inventor             | У        |  |
| Filter by Keyword                                         | D                    | Department                      | Subject             | Status               |                             | <b>.</b> |  |
| Print selected Name                                       | Course Identifier    | Status                          | Proposal Type       | Submitted by         | Submitted / Last<br>Updated | Ŷ        |  |
| Change: updated<br>course description to<br>correct typos | 2 NECR5050PS         | Pending<br>Department<br>Review | Course Modification | kan2008@columbia.ec  | 10/17/21, 10:08 PM          |          |  |
| POLS UN1601: New     Instructor                           | POLS1601UN           | Pending<br>Department<br>Review | Course Modification | mil2124@columbia.edu | 10/17/21, 9:39 AM           |          |  |
| ENGL3692, Updated                                         | ENGL3692UN           | Pending<br>Department<br>Review | Course Modification | yb2480@columbia.edu  | 10/12/21, 9:48 AM           |          |  |